## **La réservation du repas est obligatoire pour accéder au restaurant scolaire.**

Pour déjeuner lundi 13 septembre, vous devez réserver votre repas, au plus tard, le dimanche 12 septembre 2021.

## **Réservation sur l'une des deux Réservation sur Internet ou sur bornes du lycée l'application mobile** Bornes situées à la sortie du réfectoire et à l'entrée du couloir de l'administration*Préalable : pour réserver son repas via Internet ou son mobile, il est obligatoire de créer un compte sur le site du lycée (http://www.lycee‐jbpoquelin.fr/site/), dans l'onglet « Demi‐pension ».* Je me connecte avec ma carte (lecteur *Le délai de validation de compte est de 24h, du lundi au vendredi.* code barre). 2*Si j'ai perdu ma carte, je me présente à* 12 3*l'Intendance pour obtenir une carte de* 1*remplacement.* **MON REPA** Je me connecte  $\overline{\bullet}$ avec monJe réserve le ou les jours souhaités identifiant et  $\bullet$ Je sélectionne mot de passe « *Je réserve* 3*au self* » Je choisis les jours où je souhaite déjeuner **Extrait du règlement de demi‐pension** La réservation peut <sup>s</sup>'effectuer au plus tard la veille 23h59. L'annulation de la réservation des repas se fait dans les mêmes conditions.  $\checkmark$  Les réservations sont personnelles et ne peuvent concerner qu'un seul repas par jour.  $\checkmark$  Le prix du repas est déduit à la réservation, que le repas soit consommé ou non. Le repas réservé et non pris sera débité de la carte le jour même. Rappel : pour déjeuner lundi 13 septembre, vous devez réserver votre repas, au plus tard, dimanche 12 septembre 23h59.

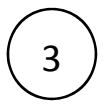

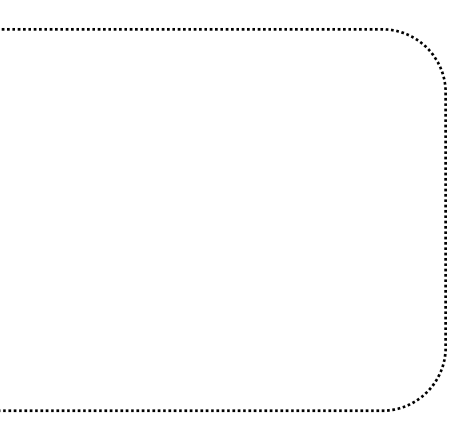